## Aufgabenblatt 3 zur Vorlesung Praktische Einführung in die FE-Methode

ab 13.12.2007

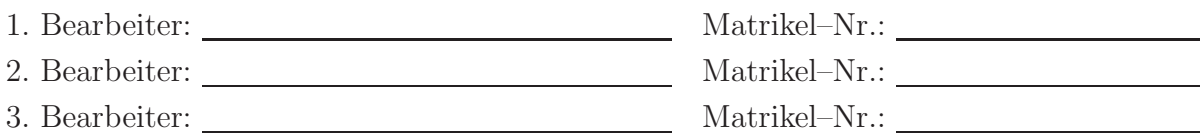

Als Leistungsnachweis sind die nachfolgenden Aufgaben zu bearbeiten und die entscheidenden Lösungsschritte entsprechend zu dokumentieren !

## 3. Numerische Integration

Berechnen Sie mit einem Matlab–Skript die folgenden Integrale durch numerische Integration jeweils gemäß NEWTON–COTES und GAUSS mit jeweils drei Stützstellen  $(n = 3)$ :

• 
$$
I_1 = \int_{-1}^{1} 4x^4 - 17x^3 + 2.5x^2 + x + 10 \, dx
$$
  
\n•  $I_2 = \int_{-5}^{4} \sqrt{x^2 + 1} \, dx$ 

Geben Sie jeweils den Fehler err<sub>i</sub> =  $\frac{I_{i,\text{numerisch}}-I_{i,\text{analytisch}}}{I_{i,\text{relistash}}}$  $\frac{I_{\text{Fisch}} - I_{i,\text{analytisch}}}{I_{i,\text{analytisch}}}$  ( $i = 1, 2$ ) im Vergleich zur analytischen, exakten Lösung an.